# **sqlbuilder Documentation**

*Release 0*

**Ivan Zakrevsky**

**Dec 24, 2017**

# **Contents**

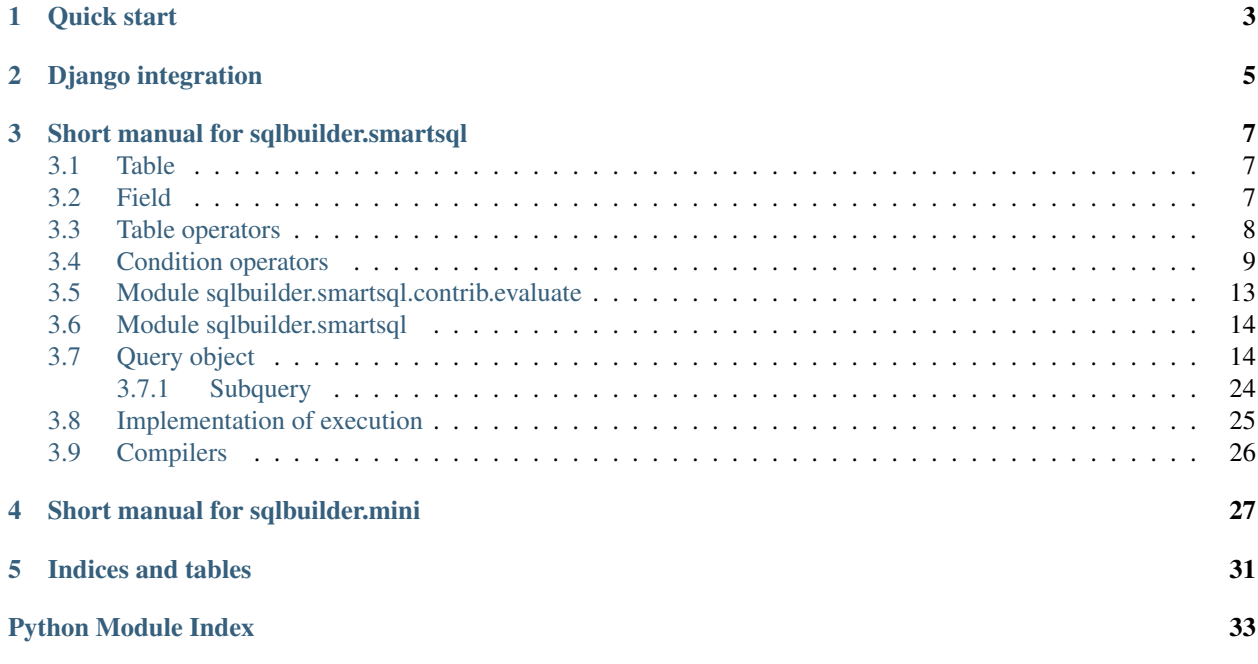

SmartSQL - lightweight Python sql builder, follows the [KISS principle.](http://en.wikipedia.org/wiki/KISS_principle) Supports Python2 and Python3.

You can use SmartSQL separatelly, or with Django, or with super-lightweight [Ascetic ORM,](https://bitbucket.org/emacsway/ascetic) or with super-lightweight datamapper [Openorm](http://code.google.com/p/openorm/source/browse/python/) [\(miror\)](https://bitbucket.org/emacsway/openorm/src/default/python/) etc.

- Home Page: <https://bitbucket.org/emacsway/sqlbuilder>
- Docs: <https://sqlbuilder.readthedocs.io/>
- Browse source code (canonical repo): <https://bitbucket.org/emacsway/sqlbuilder/src>
- GitHub mirror: <https://github.com/emacsway/sqlbuilder>
- Get source code (canonical repo): hg clone https://bitbucket.org/emacsway/sqlbuilder
- Get source code (mirror): git clone https://github.com/emacsway/sqlbuilder.git
- PyPI: <https://pypi.python.org/pypi/sqlbuilder>

#### LICENSE:

• License is BSD

Quick start

```
>>> from sqlbuilder.smartsql import Q, T, compile
>>> compile(Q().tables(
... (T.book & T.author).on(T.book.author_id == T.author.id)
... ).fields(
... T.book.title, T.author.first_name, T.author.last_name
... ).where(
... (T.author.first_name != 'Tom') & (T.author.last_name != 'Smith')
... )[20:30])
('SELECT "book"."title", "author"."first_name", "author"."last_name" FROM "book"
˓→INNER JOIN "author" ON ("book"."author_id" = "author"."id") WHERE "author"."first_
˓→name" <> %s AND "author"."last_name" <> %s LIMIT %s OFFSET %s', ['Tom', 'Smith', 10,
\leftrightarrow 20])
```
# Django integration

#### <span id="page-8-0"></span>Simple add "django\_sqlbuilder" to your INSTALLED\_APPS.

```
>>> object_list = Book.s.q.tables(
... (Book.s & Author.s).on(Book.s.author == Author.s.pk)
... ).where(
... (Author.s.first_name != 'James') & (Author.s.last_name != 'Joyce')
... )[:10]
```
Contents:

#### Table of Contents

- *[Lightweight Python SQLBuilder](#page-6-0)*
- *[Quick start](#page-6-0)*
- *[Django integration](#page-8-0)*
- *[Short manual for sqlbuilder.smartsql](#page-10-0)*
	- *[Table](#page-10-1)*
	- *[Field](#page-10-2)*
	- *[Table operators](#page-11-0)*
	- *[Condition operators](#page-12-0)*
	- *[Module sqlbuilder.smartsql.contrib.evaluate](#page-16-0)*
	- *[Module sqlbuilder.smartsql](#page-17-0)*
	- *[Query object](#page-17-1)*
		- \* *[Subquery](#page-27-0)*
	- *[Implementation of execution](#page-28-0)*
- *[Compilers](#page-29-0)*
- *[Short manual for sqlbuilder.mini](#page-30-0)*
- *[Indices and tables](#page-34-0)*

# Short manual for sqlbuilder.smartsql

# <span id="page-10-1"></span><span id="page-10-0"></span>**3.1 Table**

```
>>> from sqlbuilder.smartsql import T, Q
>>> T.book
<Table: "book", []>
>>> T.book.as_('a')
<TableAlias: "a", []>
>>> T.book__a # Same as T.book.as_('a')
<TableAlias: "a", []>
```
Compiling instance of TableAlias depends on context of usage:

```
>>> ta = T.book.as_('a')
>>> ta
<TableAlias: "a", []>
>>> Q().tables(ta).fields(ta.id, ta.status).where(ta.status.in_(('new', 'approved')))
<Query: SELECT "a"."id", "a"."status" FROM "book" AS "a" WHERE "a"."status" IN (%s,
˓→%s), ['new', 'approved']>
```
# <span id="page-10-2"></span>**3.2 Field**

Get field as table attribute:

```
>>> from sqlbuilder.smartsql import T, F, Q
>>> T.book.title
<Field: "book"."title", []>
```

```
>>> T.book.title.as_('a')
<Alias: "a", []>
>>> T.book.title__a # Same as T.book.title.as_('a')
<Alias: "a", []>
```
What if field name is reserved word in table namespace?

```
>>> T.book.natural # Will returns a bound method
<bound method Table.<lambda> of <Table: "book", []>>
>>> T.book['natural'] # Will returns Field()
<Field: "book"."natural", []>
>>> T.book.f.natural # Also
<Field: "book"."natural", []>
>>> T.book.f['natural'] # Also
<Field: "book"."natural", []>
>>> T.book.f('natural') # Also
<Field: "book"."natural", []>
>>> F('natural', T.book) # Also
<Field: "book"."natural", []>
```
Get field as attribute of F class (Legacy way):

```
>>> F.book__title # Same as T.book.title
<Field: "book"."title", []>
>>> F.book__title.as_('a') # Same as T.book.title.as_('a')
<Alias: "a", []>
>>> F.book__title__a # Same as T.book.title.as_('a')
<Alias: "a", []>
```
Compiling instance of Alias depends on context of usage:

```
>>> al = T.book.status.as_('a')
>>> al
<Alias: "a", []>
>>> Q().tables(T.book).fields(T.book.id, al).where(al.in_(('new', 'approved')))
<Query: SELECT "book"."id", "book"."status" AS "a" FROM "book" WHERE "a" IN (%s, %s),
˓→['new', 'approved']>
```
# <span id="page-11-0"></span>**3.3 Table operators**

```
>>> (T.book & T.author).on(T.book.author_id == T.author.id)
<TableJoin: "book" INNER JOIN "author" ON ("book"."author_id" = "author"."id"), []>
>>> (T.book + T.author).on(T.book.author_id == T.author.id)
\forallTableJoin: "book" LEFT OUTER JOIN "author" ON ("book"."author_id" = "author"."id"),
  \Box[1]
```

```
>>> (T.book - T.author).on(T.book.author_id == T.author.id)
<TableJoin: "book" RIGHT OUTER JOIN "author" ON ("book"."author_id" = "author"."id"),
\rightarrow[]>
>>> (T.book | T.author).on(T.book.author_id == T.author.id)
<TableJoin: "book" FULL OUTER JOIN "author" ON ("book"."author_id" = "author"."id"),
\rightarrow [] >>>> (T.book * T.author).on(T.book.author_id == T.author.id)
<TableJoin: "book" CROSS JOIN "author" ON ("book"."author_id" = "author"."id"), []>
```
Nested join is also supported:

```
>>> t1, t2, t3, t4 = T.t1, T.t2, T.t3, T.t4
>>> t1 + (t2 \star t3 \star t4) ().on((t2.a == t1.a) & (t3.b == t1.b) & (t4.c == t1.c))
<TableJoin: "t1" LEFT OUTER JOIN ("t2" CROSS JOIN "t3" CROSS JOIN "t4") ON ("t2"."a"
\rightarrow "t1"."a" AND "t3"."b" = "t1"."b" AND "t4"."c" = "t1"."c"), []>
>>> t1 + (t2 + t3).on((t2.b == t3.b) | t2.b.is (None))()
<TableJoin: "t1" LEFT OUTER JOIN ("t2" LEFT OUTER JOIN "t3" ON ("t2"."b" = "t3"."b"
˓→OR "t2"."b" IS NULL)), []>
>>> (t1 + t2.\text{on}(t1.a == t2.a))() + t3.\text{on}((t2.b == t3.b) | t2.b.is(\text{None}))\tauableJoin: ("t1" LEFT OUTER JOIN "t2" ON ("t1"."a" = "t2"."a")) LEFT OUTER JOIN "t3".
\rightarrowON ("t2"."b" = "t3"."b" OR "t2"."b" IS NULL), []>
```
# <span id="page-12-0"></span>**3.4 Condition operators**

```
>>> from sqlbuilder.smartsql import T, P
>>> tb = T.author
>>> tb.name == 'Tom'
<Eq: "author"."name" = %s, ['Tom']>
>>> tb.name != 'Tom'
<Ne: "author"."name" <> %s, ['Tom']>
>>> tb.counter + 1
<Add: "author"."counter" + %s, [1]>
>>> 1 + tb.counter
<Add: %s + "author"."counter", [1]>
>>> tb.counter - 1
<Sub: "author"."counter" - %s, [1]>
>>> 10 - tb.counter
<Sub: %s - "author"."counter", [10]>
>>> tb.counter * 2
<Mul: "author"."counter" * %s, [2]>
>>> 2 * tb.counter
```

```
<Mul: %s * "author"."counter", [2]>
>>> tb.counter / 2
<Div: "author"."counter" / %s, [2]>
>>> 10 / tb.counter
<Div: %s / "author"."counter", [10]>
>>> tb.is_staff & tb.is_admin
<And: "author"."is_staff" AND "author"."is_admin", []>
>>> tb.is_staff | tb.is_admin
<Or: "author"."is_staff" OR "author"."is_admin", []>
>>> tb.counter > 10
<Gt: "author"."counter" > %s, [10]>
>>> 10 > tb.counter
<Lt: "author"."counter" < %s, [10]>
>>> tb.counter >= 10
<Ge: "author"."counter" >= %s, [10]>
>>> 10 >= tb.counter
<Le: "author"."counter" <= %s, [10]>
>>> tb.counter < 10
<Lt: "author"."counter" < %s, [10]>
>>> 10 < tb.counter
<Gt: "author"."counter" > %s, [10]>
>>> tb.counter <= 10
<Le: "author"."counter" <= %s, [10]>
>>> 10 <= tb.counter
<Ge: "author"."counter" >= %s, [10]>
>>> tb.mask << 1
<LShift: "author"."mask" << %s, [1]>
>>> tb.mask >> 1
<RShift: "author"."mask" >> %s, [1]>
>>> tb.is_staff.is_(True)
<Is: "author"."is_staff" IS %s, [True]>
>>> tb.is_staff.is_not(True)
<IsNot: "author"."is_staff" IS NOT %s, [True]>
>>> tb.status.in_(('new', 'approved'))
<In: "author"."status" IN (%s, %s), ['new', 'approved']>
>>> tb.status.not_in(('new', 'approved'))
<NotIn: "author"."status" NOT IN (%s, %s), ['new', 'approved']>
```
**>>>** tb.last\_name.like('mi')

```
<Like: "author"."last_name" LIKE %s, ['mi']>
>>> tb.last_name.ilike('mi')
<Ilike: "author"."last_name" ILIKE %s, ['mi']>
>>> P('mi').like(tb.last_name)
<Like: %s LIKE "author"."last_name", ['mi']>
>>> tb.last_name.rlike('mi')
<Like: %s LIKE "author"."last_name", ['mi']>
>>> tb.last_name.rilike('mi')
<Ilike: %s ILIKE "author"."last_name", ['mi']>
>>> tb.last_name.startswith('Sm')
<Like: "author"."last_name" LIKE REPLACE(REPLACE(REPLACE(%s, '!', '!!'), '_', '!_'), '
˓→%%', '!%%') || '%%' ESCAPE '!', ['Sm']>
>>> tb.last_name.istartswith('Sm')
<Ilike: "author"."last_name" ILIKE REPLACE(REPLACE(REPLACE(%s, '!', '!!'), '_', '!_'),
˓→ '%%', '!%%') || '%%' ESCAPE '!', ['Sm']>
>>> tb.last_name.contains('mi')
<Like: "author"."last_name" LIKE '%%' || REPLACE(REPLACE(REPLACE(%s, '!', '!!'), '_',
˓→'!_'), '%%', '!%%') || '%%' ESCAPE '!', ['mi']>
>>> tb.last_name.icontains('mi')
<Ilike: "author"."last_name" ILIKE '%%' || REPLACE(REPLACE(REPLACE(%s, '!', '!!'), '_
˓→', '!_'), '%%', '!%%') || '%%' ESCAPE '!', ['mi']>
>>> tb.last_name.endswith('th')
<Like: "author"."last_name" LIKE '%%' || REPLACE(REPLACE(REPLACE(%s, '!', '!!'), '_',
˓→'!_'), '%%', '!%%') ESCAPE '!'', ['th']>
>>> tb.last_name.iendswith('th')
<Ilike: "author"."last_name" ILIKE '%%' || REPLACE(REPLACE(REPLACE(%s, '!', '!!'), '_
˓→', '!_'), '%%', '!%%') ESCAPE '!'', ['th']>
>>> tb.last_name.rstartswith('Sm')
<Like: %s LIKE REPLACE(REPLACE(REPLACE("author"."last_name", '!', '!!'), '_', '!_'), '
˓→%%', '!%%') || '%%' ESCAPE '!', ['Sm']>
>>> tb.last_name.ristartswith('Sm')
<Ilike: %s ILIKE REPLACE(REPLACE(REPLACE("author"."last_name", '!', '!!'), '_', '!_'),
˓→ '%%', '!%%') || '%%' ESCAPE '!', ['Sm']>
>>> tb.last_name.rcontains('mi')
<Like: %s LIKE '%%' || REPLACE(REPLACE(REPLACE("author"."last_name", '!', '!!'), '_',
˓→'!_'), '%%', '!%%') || '%%' ESCAPE '!', ['mi']>
>>> tb.last_name.ricontains('mi')
<Ilike: %s ILIKE '%%' || REPLACE(REPLACE(REPLACE("author"."last_name", '!', '!!'), '_
˓→', '!_'), '%%', '!%%') || '%%' ESCAPE '!', ['mi']>
>>> tb.last_name.rendswith('th')
<Like: %s LIKE '%%' || REPLACE(REPLACE(REPLACE("author"."last_name", '!', '!!'), '_',
˓→'!_'), '%%', '!%%') ESCAPE '!', ['th']>
```

```
>>> tb.last_name.riendswith('th')
<Ilike: %s ILIKE '%%' || REPLACE(REPLACE(REPLACE("author"."last_name", '!', '!!'), '_
˓→', '!_'), '%%', '!%%') ESCAPE '!', ['th']>
>>> +tb.counter
<Pos: +"author"."counter", []>
>>> -tb.counter
<Neg: -"author"."counter", []>
>>> ~tb.counter
<Not: NOT "author"."counter", []>
>>> tb.name.distinct()
<Distinct: DISTINCT "author"."name", []>
>>> tb.counter ** 2
<Callable: POW("author"."counter", %s), [2]>
>>> 2 ** tb.counter
<Callable: POW(%s, "author"."counter"), [2]>
>>> tb.counter % 2
<Callable: MOD("author"."counter", %s), [2]>
>>> 2 % tb.counter
<Callable: MOD(%s, "author"."counter"), [2]>
>>> abs(tb.counter)
<Callable: ABS("author"."counter"), []>
>>> tb.counter.count()
<Callable: COUNT("author"."counter"), []>
>>> tb.age.between(20, 30)
<Between: "author"."age" BETWEEN %s AND %s, [20, 30]>
>>> tb.age[20:30]
<Between: "author"."age" BETWEEN %s AND %s, [20, 30]>
>>> tb.age[20]
<Eq: "author"."age" = %s, [20]>
>>> tb.name.concat(' staff', ' admin')
<Concat: "author"."name" || %s || %s, [' staff', ' admin']>
>>> tb.name.concat_ws(' ', 'staff', 'admin')
<Concat: concat_ws(%s, "author"."name", %s, %s), [' ', 'staff', 'admin']>
>>> tb.name.op('MY_EXTRA_OPERATOR')(10)
<Binary: "author"."name" MY_EXTRA_OPERATOR %s, [10]>
>>> tb.name.rop('MY_EXTRA_OPERATOR')(10)
<Binary: %s MY_EXTRA_OPERATOR "author"."name", [10]>
>>> tb.name.asc()
<Asc: "author"."name" ASC, []>
```

```
>>> tb.name.desc()
<Desc: "author"."name" DESC, []>
>>> ((tb.age > 25) | (tb.answers > 10)) & (tb.is_staff | tb.is_admin)
<And: ("author"."age" > %s OR "author"."answers" > %s) AND ("author"."is_staff" OR
˓→"author"."is_admin"), [25, 10]>
>>> (T.author.first_name != 'Tom') & (T.author.last_name.in_(('Smith', 'Johnson')))
<Binary: "author"."first_name" <> %s AND "author"."last_name" IN (%s, %s), ['Tom',
˓→'Smith', 'Johnson']>
>>> (T.author.first_name != 'Tom') | (T.author.last_name.in_(('Smith', 'Johnson')))
<Binary: "author"."first_name" <> %s OR "author"."last_name" IN (%s, %s), ['Tom',
˓→'Smith', 'Johnson']>
```
### <span id="page-16-1"></span><span id="page-16-0"></span>**3.5 Module sqlbuilder.smartsql.contrib.evaluate**

Unfortunately, Python supports limited list of operators compared to PostgreSQL. Many operators like  $(2)$ ,  $\>$ ,  $-$ |-, @-@ and so on are not supported by Python.

You can use method  $\text{Expr}$ , op() or class Binary to solve this problem, for example:

```
>>> T.user.age.op('<@')(func.int8range(25, 30))
<Binary: "user"."age" <@ INT8RANGE(%s, %s), [25, 30]>
>>> Binary(T.user.age, '<@', func.int8range(25, 30))
<Binary: "user"."age" <@ INT8RANGE(%s, %s), [25, 30]>
```
But this solution has a lack of readability. So, sqlbuilder provides module [sqlbuilder.smartsql.contrib.](#page-16-1) [evaluate](#page-16-1), that allows you to mix SQL operators (like  $\mathcal{Q}$ >,  $\mathcal{Z}$ >, -|-,  $\mathcal{Q}-\mathcal{Q}$  etc.) and python expressions. In other words, you can use SQL operators with Python expressions.

For example:

```
>>> from sqlbuilder.smartsql.contrib.evaluate import e
>>> e("T.user.age <@ func.int4range(25, 30)")
<Binary: "user"."age" <@ INT4RANGE(%s, %s), [25, 30]>
```
or with kwargs:

```
>>> from sqlbuilder.smartsql.contrib.evaluate import e
>>> required_range = func.int8range(25, 30)
>>> e("T.user.age <@ required_range", required_range=required_range)
<Binary: "user"."age" <@ INT4RANGE(%s, %s), [25, 30]>
```
or with context object:

```
>>> from sqlbuilder.smartsql.contrib.evaluate import e
>>> required_range = func.int8range(25, 30)
>>> e("T.user.age <@ required_range", locals())
<Binary: "user"."age" <@ INT4RANGE(%s, %s), [25, 30]>
```
You can pre-compile expression, similar [re.compile\(\),](https://docs.python.org/3/library/re.html#re.compile) to avoid parsing of it each time:

```
>>> from sqlbuilder.smartsql.contrib.evaluate import compile, e
>>> required_range = func.int8range(25, 30)
>>> compiled_expr = compile("""T.user.age <@ required_range""")
>>> e(compiled_expr, {'required_range': required_range})
<Binary: "user"."age" <@ INT4RANGE(%s, %s), [25, 30]>
```
Btw, you can even pre-compile expression into sql-string to achieve the fastest result:

```
>>> from sqlbuilder.smartsql import *
>>> from sqlbuilder.smartsql.contrib.evaluate import e
>>> sql, params = compile(e("T.user.age <@ func.int4range('%(min)s', '%(max)s')"))
>>> sql = sql.replace('%%', '%%%%') % tuple(params)
>>> sql
u'"user"."age" <@ INT4RANGE(%(min)s, %(max)s)'
```
More complex example:

```
>>> from sqlbuilder.smartsql import *
>>> from sqlbuilder.smartsql.contrib.evaluate import e
>>> required_range = func.int8range(25, 30)
>>> e("T.user.age <@ required_range AND NOT(T.user.is_staff OR T.user.is_admin)",
\rightarrowlocals())
<Binary: "user"."age" <@ INT8RANGE(%s, %s) AND NOT ("user"."is_staff" OR "user"."is_
˓→admin"), [25, 30]>
```
Note: Module [sqlbuilder.smartsql.contrib.evaluate](#page-16-1) uses operator precedence similar [PostgreSQL](https://www.postgresql.org/docs/9.5/static/sql-syntax-lexical.html#SQL-PRECEDENCE) [precedence,](https://www.postgresql.org/docs/9.5/static/sql-syntax-lexical.html#SQL-PRECEDENCE) not [Python precedence.](https://docs.python.org/3/reference/expressions.html#operator-precedence)

Also note, that Power has [left association similar PostgreSQL,](https://www.postgresql.org/docs/9.5/static/functions-math.html#FUNCTIONS-MATH-OP-TABLE) in contrast Python has right association:

```
$ python
>>> 2 ** 3 ** 5
14134776518227074636666380005943348126619871175004951664972849610340958208L
```

```
$ psql
postgres=# SELECT 2 ^ 3 ^ 5;
?column?
----------
    32768
(1 row)
```
<span id="page-17-3"></span>Real operator precedence and association directions you can see in [source code of the module.](https://bitbucket.org/emacsway/sqlbuilder/src/default/sqlbuilder/smartsql/contrib/evaluate.py)

# <span id="page-17-0"></span>**3.6 Module sqlbuilder.smartsql**

# <span id="page-17-1"></span>**3.7 Query object**

```
class sqlbuilder.smartsql.Query
    Query builder class
```

```
result
```
Instance of [Result](#page-29-1). See *[Implementation of execution](#page-28-0)*.

<span id="page-18-0"></span>**\_\_init\_\_**([*tables=None*, *result=None* ])

#### Parameters

- **tables** (Table, TableAlias, TableJoin, or None) Tables for FROM clause of SQL query
- **result** ([Result](#page-29-1) or None) Object with implementation of execution

#### Building methods:

**distinct**(*\*args*, *\*\*opts*)

Builds DISTINCT [ON  $(...)$ ] clause. This method has interface similar to  $fields()$ .

- Adds expressions if arguments exist.
- Sets expressions if exists single argument of list/tuple type.
- Gets expressions without arguments.
- Resets expressions with reset=True keyword argument.

Also can be used sole argument of boolean type:

- True to apply DISTINCT clause
- False to reset DISTINCT clause

Returns copy of self if arguments exist, else current expression list.

```
Return type Query or ExprList
```

```
>>> # Sole argument of boolean type
>>> from sqlbuilder.smartsql import Q, T
>>> q = Q().fields('*').tables(T.author)
>>> q
<Query: SELECT * FROM "author", []>
>>> bool(q.distinct())
False
>>> q = q.distinct(True)
>>> q
<Query: SELECT DISTINCT * FROM "author", []>
>>> bool(q.distinct())
True
>>> q.distinct(False)
<Query: SELECT * FROM "author", []>
>>> q
<Query: SELECT DISTINCT * FROM "author", []>
>>> # Expression list
>>> from sqlbuilder.smartsql import Q, T
>>> q = Q().tables(T.author).fields(T.author.first_name, T.author.last_name,
˓→T.author.age)
>>> q
<Query: SELECT "author"."first_name", "author"."last_name", "author"."age"
˓→FROM "author", []>
>>> # Add expressions:
>>> q = q.distinct(T.author.first_name, T.author.last_name)
>>> q
<Query: SELECT DISTINCT ON ("author"."first_name", "author"."last_name")
 ˓→"author"."first_name", "author"."last_name", "author"."age" FROM "author",
\leftrightarrow [ ] >
```

```
>>> q = q.distinct(T.author.age)
>>> q
<Query: SELECT DISTINCT ON ("author"."first_name", "author"."last_name",
˓→"author"."age") "author"."first_name", "author"."last_name", "author"."age"
˓→FROM "author", []>
>>> # Get expressions:
>>> q.distinct()
<ExprList: "author"."first_name", "author"."last_name", "author"."age", []>
>>> # Set new expressions list:
>>> q = q.distinct([T.author.id, T.author.status])
>>> q
<Query: SELECT DISTINCT ON ("author"."id", "author"."status") "author"."first_
˓→name", "author"."last_name", "author"."age" FROM "author", []>
>>> # Reset expressions:
>>> q.distinct([])
<Query: SELECT "author"."first_name", "author"."last_name", "author"."age"
˓→FROM "author", []>
>>> q.distinct(reset=True)
<Query: SELECT "author"."first_name", "author"."last_name", "author"."age"
˓→FROM "author", []>
```
#### <span id="page-19-0"></span>**fields**(*\*args*, *\*\*opts*)

Builds SELECT clause.

- Adds fields if arguments exist.
- Sets fields if exists single argument of list/tuple type.
- Gets fields without arguments.
- Resets fields with reset=True keyword argument.

Returns copy of self if arguments exist, else current field list.

Return type *[Query](#page-17-2)* or FieldList

Example of usage:

```
>>> from sqlbuilder.smartsql import *
\Rightarrow q = Q().tables(T.author)
>>> # Add fields:
>>> q = q.fields(T.author.first_name, T.author.last_name)
>>> q
<Query: SELECT "author"."first_name", "author"."last_name" FROM "author", []>
>>> q = q.fields(T.author.age)
>>> q
<Query: SELECT "author"."first_name", "author"."last_name", "author"."age"
˓→FROM "author", []>
>>> # Get fields:
>>> q.fields()
<FieldList: "author"."first_name", "author"."last_name", "author"."age", []>
>>> # Set new fields list:
>>> q = q.fields([T.author.id, T.author.status])
```

```
>>> q
<Query: SELECT "author"."id", "author"."status" FROM "author", []>
>>> # Reset fields:
>>> q = q.fields([])
>>> q
<Query: SELECT FROM "author", []>
>>> # Another way to reset fields:
>>> q = q.fields(reset=True)
>>> q
<Query: SELECT FROM "author", []>
```
#### **tables**(*tables=None*)

Builds FROM clause.

Parameters tables (None, Table or TableJoin) – Can be None, Table or TableJoin instance

Returns copied self with new tables if tables argument is not None, else current tables.

Return type TableJoin or *[Query](#page-17-2)*

Example of usage:

```
>>> from sqlbuilder.smartsql import T, Q
\Rightarrow q = Q().tables(T.author).fields('*')
>>> q
<Query: SELECT * FROM "author", []>
>>> q = q.tables(T.author.as_('author_alias'))
>>> q
<Query: SELECT * FROM "author" AS "author_alias", []>
>>> q.tables()
<TableJoin: "author" AS "author_alias", []>
\Rightarrow >> q = q.tables((q.tables() + T.book).on(T.book.author_id == T.author.as()˓→'author_alias').id))
>>> q
<Query: SELECT * FROM "author" AS "author_alias" LEFT OUTER JOIN "book" ON (
˓→"book"."author_id" = "author_alias"."id"), []>
```
<span id="page-20-0"></span>**where**(*cond*[, *op=operator.and\_* ]) Builds WHERE clause.

- Adds new criterias using the op operator, if op is not None.
- Sets new criterias if op is None.

#### Parameters

- **cond** (*Expr*) Selection criterias
- **op** Attribute of operator module or None, operator. and by default

Returns copy of self with new criteria

Return type *[Query](#page-17-2)*

```
>>> import operator
>>> from sqlbuilder.smartsql import T, Q
\Rightarrow q = 0().tables(T.author).fields('*')
>>> q
<Query: SELECT * FROM "author", []>
>>> # Add conditions
>>> q = q.where(T.author.is_staff.is_(True))
>>> q
<Query: SELECT * FROM "author" WHERE "author"."is_staff" IS %s, [True]>
>>> q = q.where(T.author.first_name == 'John')
>>> q
<Query: SELECT * FROM "author" WHERE "author"."is_staff" IS %s AND "author".
˓→"first_name" = %s, [True, 'John']>
>>> q = q.where(T.author.last_name == 'Smith', op=operator.or_)
>>> q
<Query: SELECT * FROM "author" WHERE "author"."is_staff" IS %s AND "author".
˓→"first_name" = %s OR "author"."last_name" = %s, [True, 'John', 'Smith']>
>>> # Set conditions
>>> q = q.where(T.author.last_name == 'Smith', op=None)
>>> q
<Query: SELECT * FROM "author" WHERE "author"."last_name" = %s, ['Smith']>
```
#### **group\_by**(*\*args*, *\*\*opts*)

Builds GROUP BY clause. This method has interface similar to  $fields()$ .

- Adds expressions if arguments exist.
- Sets expressions if exists single argument of list/tuple type.
- Gets expressions without arguments.
- Resets expressions with reset=True keyword argument.

Returns copy of self if arguments exist, else current expression list.

Return type *[Query](#page-17-2)* or ExprList

```
>>> from sqlbuilder.smartsql import T, Q
\Rightarrow q = Q().tables(T.author).fields('*')
>>> q
<Query: SELECT * FROM "author", []>
>>> # Add expressions:
>>> q = q.group_by(T.author.first_name, T.author.last_name)
>>> q
<Query: SELECT * FROM "author" GROUP BY "author"."first_name", "author"."last_
˓→name", []>
>>> q = q.group_by(T.author.age)
>>> q
<Query: SELECT * FROM "author" GROUP BY "author"."first_name", "author"."last_
˓→name", "author"."age", []>
>>> # Get expressions:
>>> q.group_by()
<ExprList: "author"."first_name", "author"."last_name", "author"."age", []>
```

```
>>> # Set new expressions list:
>>> q = q.group_by([T.author.id, T.author.status])
>>> q
<Query: SELECT * FROM "author" GROUP BY "author"."id", "author"."status", []>
>>> # Reset expressions:
\Rightarrow q = q \cdot q \cdot q \cdot q \cdot b \cdot (1)>>> q
<Query: SELECT * FROM "author", []>
>>> # Another way to reset expressions:
>>> q = q.group_by(reset=True)
>>> q
<Query: SELECT * FROM "author", []>
```
#### **having**(*cond*[, *op=operator.and\_* ])

Builds HAVING clause. This method has interface similar to  $where ().$ 

- Adds new criterias using the op operator, if op is not None.
- Sets new criterias if  $op$  is None.

#### Parameters

- **cond** (Expr) Selection criterias
- **op** Attribute of operator module or None, operator. and by default

Returns copy of self with new criteria

Return type *[Query](#page-17-2)*

```
>>> import operator
>>> from sqlbuilder.smartsql import T, Q
>>> q = Q().fields('*').tables(T.author).group_by(T.author.status)
>>> q
<Query: SELECT * FROM "author" GROUP BY "author"."status", []>
>>> # Add conditions
>>> q = q.having(T.author.is_staff.is_(True))
>>> q
<Query: SELECT * FROM "author" GROUP BY "author"."status" HAVING "author"."is_
˓→staff" IS %s, [True]>
>>> q = q.having(T.author.first_name == 'John')
>>> q
<Query: SELECT * FROM "author" GROUP BY "author"."status" HAVING "author"."is_
˓→staff" IS %s AND "author"."first_name" = %s, [True, 'John']>
>>> q = q.having(T.author.last_name == 'Smith', op=operator.or_)
>>> q
<Query: SELECT * FROM "author" GROUP BY "author"."status" HAVING "author"."is_
˓→staff" IS %s AND "author"."first_name" = %s OR "author"."last_name" = %s,
˓→[True, 'John', 'Smith']>
>>> # Set conditions
>>> q = q.having(T.author.last_name == 'Smith', op=None)
>>> q
<Query: SELECT * FROM "author" GROUP BY "author"."status" HAVING "author".
\rightarrow"last_name" = %s, ['Smith']>
```

```
order_by(*args, **opts)
```
<span id="page-23-0"></span>Г

Builds ORDER BY clause. This method has interface similar to  $fields()$ .

- Adds expressions if arguments exist.
- Sets expressions if exists single argument of list/tuple type.
- Gets expressions without arguments.
- Resets expressions with reset=True keyword argument.

Returns copy of self if arguments exist, else current expression list.

Return type *[Query](#page-17-2)* or ExprList

Example of usage:

```
>>> from sqlbuilder.smartsql import T, Q
\Rightarrow q = Q().tables(T.author).fields('*')
>>> q
<Query: SELECT * FROM "author", []>
>>> # Add expressions:
>>> q = q.order_by(T.author.first_name, T.author.last_name)
>>> q
<Query: SELECT * FROM "author" ORDER BY "author"."first_name" ASC, "author".
˓→"last_name" ASC, []>
>>> q = q.order_by(T.author.age.desc())
>>> q
>>> # Get expressions:
>>> q.order_by()
<ExprList: "author"."first_name" ASC, "author"."last_name" ASC, "author"."age
ightharpoonup" DESC, []>
>>> # Set new expressions list:
<Query: SELECT * FROM "author" ORDER BY "author"."first_name" ASC, "author".
˓→"last_name" ASC, "author"."age" DESC, []>
>>> q = q.order_by([T.author.id.desc(), T.author.status])
>>> q
<Query: SELECT * FROM "author" ORDER BY "author"."id" DESC, "author"."status"
\rightarrowASC, []>
>>> # Reset expressions:
>>> q = q.order_by([])
>>> q
<Query: SELECT * FROM "author", []>
>>> # Another way to reset expressions:
>>> q = q.order_by(reset=True)
>>> q
<Query: SELECT * FROM "author", []>
```
#### Executing methods:

**select**(*\*args*, *\*\*opts*) Example of usage:

```
>>> from sqlbuilder.smartsql import Q, T
>>> Q(T.author).fields('*').select(for_update=True)
('SELECT * FROM "author" FOR UPDATE', [])
```
**count**()

Example of usage:

```
>>> from sqlbuilder.smartsql import Q, T
>>> Q(T.author).fields('*').count()
('SELECT COUNT(1) AS "count_value" FROM (SELECT * FROM "author") AS "count_
\rightarrowlist"', [])
```
 $\text{insert}(\lceil \text{key values} = \text{None}, \cdot \cdot \cdot \text{kw}\rceil)$ 

Parameters

- **key** values  $(dict)$  Map of fields (or field names) to it's values.
- **kw** Extra keyword arguments that will be passed to Insert instance.

```
>>> from sqlbuilder.smartsql import Q, T, func
>>> Q(T.stats).insert({
... T.stats.object_type: 'author',
... T.stats.object_id: 15,
... T.stats.counter: 1
... }, on_duplicate_key_update={
... T.stats.counter: T.stats.counter + func.VALUES(T.stats.counter)
... })
...
('INSERT INTO "stats" ("stats"."counter", "stats"."object_id", "stats".
˓→"object_type") VALUES (%s, %s, %s) ON CONFLICT DO UPDATE SET "stats".
˓→"counter" = "stats"."counter" + VALUES("stats"."counter")', [1, 15, 'author
˓→'])
>>> # Keys of dict are strings
>>> Q(T.stats).insert({
... 'object_type': 'author',
... 'object_id': 15,
... 'counter': 1
... }, on_duplicate_key_update={
... 'counter': T.stats.counter + func.VALUES(T.stats.counter)
... })
...
('INSERT INTO "stats" ("object_type", "object_id", "counter") VALUES (%s, %s,
˓→%s) ON CONFLICT DO UPDATE SET "counter" = "stats"."counter" + VALUES("stats
˓→"."counter")', ['author', 15, 1])
>>> # Use "values" keyword argument
>>> Q().fields(
... T.stats.object_type, T.stats.object_id, T.stats.counter
... ).tables(T.stats).insert(
... values=('author', 15, 1),
... on_duplicate_key_update={T.stats.counter: T.stats.counter + func.
˓→VALUES(T.stats.counter)}
... )
...
('INSERT INTO "stats" ("stats"."object_type", "stats"."object_id", "stats".
˓→"counter") VALUES %s, %s, %s ON CONFLICT DO UPDATE SET "stats"."counter" =
˓→"stats"."counter" + VALUES("stats"."counter")', ['author', 15, 1])
```

```
>>> # Insert many
>>> Q().fields(
... T.stats.object_type, T.stats.object_id, T.stats.counter
... ).tables(T.stats).insert(
... values=(
... ('author', 15, 1),
... ('author', 16, 1),
... ),
... on_duplicate_key_update={T.stats.counter: T.stats.counter + func.
˓→VALUES(T.stats.counter)}
... )
...
('INSERT INTO "stats" ("stats"."object_type", "stats"."object_id", "stats".
˓→"counter") VALUES (%s, %s, %s), (%s, %s, %s) ON CONFLICT DO UPDATE SET
˓→"stats"."counter" = "stats"."counter" + VALUES("stats"."counter")', ['author
˓→', 15, 1, 'author', 16, 1])
>>> # Insert ignore
>>> Q().fields(
... T.stats.object_type, T.stats.object_id, T.stats.counter
... ).tables(T.stats).insert(
... values=('author', 15, 1),
... ignore=True
... )
...
('INSERT INTO "stats" ("stats"."object_type", "stats"."object_id", "stats".
˓→"counter") VALUES %s, %s, %s ON CONFLICT DO NOTHING', ['author', 15, 1])
>>> # INSERT ... SELECT Syntax
>>> Q().fields(
... T.stats.object_type, T.stats.object_id, T.stats.counter
... ).tables(T.stats).insert(
... values=Q().fields(
... T.old_stats.object_type, T.old_stats.object_id, T.old_stats.
˓→counter
... ).tables(T.old_stats),
... on_duplicate_key_update={
... T.stats.counter: T.stats.counter + T.old_stats.counter,
... }
... )
('INSERT INTO "stats" ("stats"."object_type", "stats"."object_id", "stats".
˓→"counter") SELECT "old_stats"."object_type", "old_stats"."object_id", "old_
˓→stats"."counter" FROM "old_stats" ON CONFLICT DO UPDATE SET "stats"."counter
\rightarrow" = "stats"."counter" + "old_stats"."counter"', [])
```
 $update([key values=None, **kw])$ 

Parameters

- **key\_values** (dict) Map of fields (or field names) to it's values.
- **kw** Extra keyword arguments that will be passed to Update instance.

```
>>> from sqlbuilder.smartsql import Q, T, func
>>> Q(T.author).where(T.author.id == 10).update({
... T.author.first_name: 'John',
```

```
... T.author.last_login: func.NOW()
... })
...
('UPDATE "author" SET "author"."last_login" = NOW(), "author"."first_name" =
\rightarrow \frac{10}{10} WHERE "author"."id" = \frac{10}{10}, ['John', 10])
>>> # Keys of dict are strings
\Rightarrow \Diamond (T.author).where (T.author.id == 10).update ({
... 'first_name': 'John',
... 'last_login': func.NOW()
... })
...
('UPDATE "author" SET "first_name" = %s, "last_login" = NOW() WHERE "author".
\rightarrow"id" = %s', ['John', 10])
>>> # Use "values" keyword argument
>>> Q(T.author).fields(
... T.author.first_name, T.author.last_login
... ).where(T.author.id == 10).update(
... values=('John', func.NOW())
... )
...
('UPDATE "author" SET "author"."first_name" = %s, "author"."last_login" =
˓→NOW() WHERE "author"."id" = %s', ['John', 10])
```
#### **delete**(*\*\*kw*)

Parameters  $kw$  – Extra keyword arguments that will be passed to Delete instance.

Example of usage:

```
>>> from sqlbuilder.smartsql import Q, T
>>> Q(T.author).where(T.author.id == 10).delete()
('DELETE FROM "author" WHERE "author"."id" = %s', [10])
```
#### <span id="page-26-0"></span>**as\_table**(*alias*)

Returns current query as table reference.

**Parameters**  $kw$  (str) – alias name.

Example of usage:

```
>>> from sqlbuilder.smartsql import T, Q
>>> author_query_alias = Q(T.author).fields(T.author.id).where(
... T.author.status == 'active'
... ).as_table('author_query_alias')
>>> Q().fields(T.book.id, T.book.title).tables(
... (T.book & author_query_alias
... ).on(
... T.book.author_id == author_query_alias.id
... ))
...
<Query: SELECT "book"."id", "book"."title" FROM "book" INNER JOIN (SELECT
˓→"author"."id" FROM "author" WHERE "author"."status" = %s) AS "author_query_
˓→alias" ON ("book"."author_id" = "author_query_alias"."id"), ['active']>
```
#### **as\_set**([*all=False* ])

Returns current query as set, to can be combined with other queries using the set operations union, intersection, and difference.

**Parameters all** (bool) – eliminates duplicate rows from result, if all is False.

Example of usage:

```
>>> from sqlbuilder.smartsql import T, Q
>>> q1 = Q(T.book1).fields(T.book1.id, T.book1.title).where(T.book1.author_id
\leftrightarrow == 10>>> q2 = Q(T.book2).fields(T.book2.id, T.book2.title).where(T.book2.author_id
ightharpoonup = = 10>>> q1.as_set() | q2
<Union: (SELECT "book1"."id", "book1"."title" FROM "book1" WHERE "book1".
˓→"author_id" = %s) UNION (SELECT "book2"."id", "book2"."title" FROM "book2"
\rightarrowWHERE "book2"."author_id" = %s), [10, 10]>
>>> q1.as_set() | q2
<Union: (SELECT "book1"."id", "book1"."title" FROM "book1" WHERE "book1".
˓→"author_id" = %s) UNION (SELECT "book2"."id", "book2"."title" FROM "book2"
˓→WHERE "book2"."author_id" = %s), [10, 10]>
>>> q1.as_set() & q2
<Intersect: (SELECT "book1"."id", "book1"."title" FROM "book1" WHERE "book1".
˓→"author_id" = %s) INTERSECT (SELECT "book2"."id", "book2"."title" FROM
˓→"book2" WHERE "book2"."author_id" = %s), [10, 10]>
\Rightarrow q1.as\_set() - q2<Except: (SELECT "book1"."id", "book1"."title" FROM "book1" WHERE "book1".
˓→"author_id" = %s) EXCEPT (SELECT "book2"."id", "book2"."title" FROM "book2"
˓→WHERE "book2"."author_id" = %s), [10, 10]>
>>> q1.as_set(all=True) | q2
<Union: (SELECT "book1"."id", "book1"."title" FROM "book1" WHERE "book1".
˓→"author_id" = %s) UNION ALL (SELECT "book2"."id", "book2"."title" FROM
˓→"book2" WHERE "book2"."author_id" = %s), [10, 10]>
>>> q1.as_set(all=True) & q2
<Intersect: (SELECT "book1"."id", "book1"."title" FROM "book1" WHERE "book1".
˓→"author_id" = %s) INTERSECT ALL (SELECT "book2"."id", "book2"."title" FROM
˓→"book2" WHERE "book2"."author_id" = %s), [10, 10]>
>>> q1.as_set(all=True) - q2
<Except: (SELECT "book1"."id", "book1"."title" FROM "book1" WHERE "book1".
˓→"author_id" = %s) EXCEPT ALL (SELECT "book2"."id", "book2"."title" FROM
˓→"book2" WHERE "book2"."author_id" = %s), [10, 10]>
```
#### <span id="page-27-0"></span>**3.7.1 Subquery**

[Query](#page-17-2) extends Expr, so, it can be used as usual expression:

```
>>> from sqlbuilder.smartsql import Q, T
>>> # Subquery as condition
>>> sub_q = Q().fields(T.author.id).tables(T.author).where(T.author.status == 'active
˓→')
>>> Q().fields(T.book.id).tables(T.book).where(T.book.author_id.in_(sub_q))
<Query: SELECT "book"."id" FROM "book" WHERE "book"."author_id" IN (SELECT "author".
˓→"id" FROM "author" WHERE "author"."status" = %s), ['active']>
>>> # Subquery as field
\Rightarrow \Rightarrow \text{sub}_{q} = Q(). fields (
... T.book.id.count().as_("book_count")
... ).tables(T.book).where(
... T.book.pub_date > '2015-01-01'
... ).group_by(T.book.author_id)
```

```
...
>>> Q().fields(
... T.author.id, sub_q.where(T.book.author_id == T.author.id)
... ).tables(T.author).where(
... T.author.status == 'active'
... )
...
<Query: SELECT "author"."id", (SELECT COUNT("book"."id") AS "book_count" FROM "book"
˓→WHERE "book"."pub_date" > %s AND "book"."author_id" = "author"."id" GROUP BY "book".
˓→"author_id") FROM "author" WHERE "author"."status" = %s, ['2015-01-01', 'active']>
>>> # Subquery as alias
>>> alias = Q().fields(
... T.book.id.count()
... ).tables(T.book).where(
... (T.book.pub_date > '2015-01-01') &
... (T.book.author_id == T.author.id)
... ).group_by(
... T.book.author_id
... ).as_("book_count")
...
>>> Q().fields(
    ... T.author.id, alias
... ).tables(T.author).where(
... T.author.status == 'active'
... ).order_by(alias.desc())
...
<Query: SELECT "author"."id", (SELECT COUNT("book"."id") FROM "book" WHERE "book".
˓→"pub_date" > %s AND "book"."author_id" = "author"."id" GROUP BY "book"."author_id")
\rightarrowAS "book_count" FROM "author" WHERE "author"."status" = %s ORDER BY "book_count".
˓→DESC, ['2015-01-01', 'active']>
```
See also method Query. as \_table().

### <span id="page-28-0"></span>**3.8 Implementation of execution**

Class [Query](#page-17-2) uses ["Bridge pattern"](https://en.wikipedia.org/wiki/Bridge_pattern) for implementation of execution.

Module sqlbuilder. smartsql has default implementation in class [Result](#page-29-1) for demonstration purposes, that does only one thing - returns a tuple with SQL string and parameters.

You can develop your own implementation, or, at least, specify what same compiler to use, for example:

```
>>> from sqlbuilder.smartsql import T, Q, Result
>>> from sqlbuilder.smartsql.dialects.mysql import compile as mysql_compile
>>> Q(result=Result(compile=mysql_compile)).fields(T.author.id, T.author.name).
˓→tables(T.author).select()
('SELECT `author`.`id`, `author`.`name` FROM `author`', [])
```
See also examples of implementation in [Django integration](https://bitbucket.org/emacsway/sqlbuilder/src/default/sqlbuilder/django_sqlbuilder/models.py) or [Ascetic ORM integration](https://bitbucket.org/emacsway/ascetic/src/master/ascetic/models.py)

Instance of  $Query$  also delegates all unknown methods and properties to  $Query$ .  $result$ . Example:

```
>>> from sqlbuilder.smartsql import T, Q, Result
>>> from sqlbuilder.smartsql.dialects.mysql import compile as mysql_compile
>>> class CustomResult(Result):
... custom_attr = 5
```

```
... def custom_method(self, arg1, arg2):
... return (self._query, arg1, arg2)
... def find_by_name(self, name):
... return self._query.where(T.author.name == name)
...
>>> q = Q(result=CustomResult(compile=mysql_compile)).fields(T.author.id, T.author.
˓→name).tables(T.author)
>>> q.custom_attr
5
>>> q.custom_method(5, 10)
(<Query: SELECT "author"."id", "author"."name" FROM "author", []>, 5, 10)
>>> q.find_by_name('John')
<Query: SELECT "author"."id", "author"."name" FROM "author" WHERE "author"."name" =
˓→%s, ['John']>
```

```
class sqlbuilder.smartsql.Result
```
Default implementation of execution for [Query](#page-17-2) class.

```
compile
```
instance of Compiler, [sqlbuilder.smartsql.compile\(\)](#page-29-2) by default

**\_query**

Current [Query](#page-17-2) instance

**\_\_init\_\_**([*compile=None* ])

Parameters compile (Compiler or None) – Compiler to compile SQL string

# <span id="page-29-0"></span>**3.9 Compilers**

There are three compilers for three dialects:

```
sqlbuilder.smartsql.compile(expr[, state=None ])
```
It's a default compiler for PostgreSQL dialect, instance of Compiler. It also used for [representation](https://docs.python.org/3/library/functions.html#repr) of expressions.

#### **Parameters**

- $\exp r(E_{XPT})$  Expression to be compiled
- **state** (State or None) Instance of State or None

Returns If state is None, then returns tuple with SQL string and list of parameters. Else returns None.

Return type tuple or None

```
sqlbuilder.smartsql.dialects.mysql.compile(expr[, state=None ])
    Compiler for MySQL dialect.
```

```
sqlbuilder.smartsql.dialects.sqlite.compile(expr[, state=None ])
    Compiler for SQLite dialect.
```
# Short manual for sqlbuilder.mini

<span id="page-30-0"></span>The package contains yet another, extremely lightweight sql builder -  $sqlbuilder$ .  $mini$ , especially for Raw-SQL fans. It's just a hierarchical list of SQL strings, no more. Such form of presentation allows modify query without syntax analysis.

You can use [sqlparse](https://pypi.python.org/pypi/sqlparse) library to parse SQL-string to hierarchical list, see, for example, module sqlbuilder.mini. parser. By the way, you can use this library to change SQL directly, - it has very nice API like DOM manipulation. You can also parse SQL to DOM or [etree,](https://docs.python.org/3/library/xml.etree.elementtree.html) to have navigation by [XPath.](https://docs.python.org/3/library/xml.etree.elementtree.html#xpath-support)

Also you can use [pyparsing](http://pyparsing.wikispaces.com/) library to [parse SQL-string to hierarchical list.](http://pyparsing.wikispaces.com/file/detail/simpleSQL.py)

```
>>> from sqlbuilder.mini import P, Q, compile
>>> sql = [
... 'SELECT', [
... 'author.id', 'author.first_name', 'author.last_name'
... ],
... 'FROM', [
... 'author', 'INNER JOIN', ['book as b', 'ON', 'b.author_id = author.id']
... ],
... 'WHERE', [
... 'b.status', '==', P('new')
... ],
... 'ORDER BY', [
... 'author.first_name', 'author.last_name'
... ]
... ]
>>> # Let change query
>>> sql[sql.index('SELECT') + 1].append('author.age')
>>> compile(sql)
('SELECT author.id, author.first_name, author.last_name, author.age FROM author INNER
˓→JOIN book as b ON b.author_id = author.id WHERE b.status == %s ORDER BY author.
˓→first_name, author.last_name', ['new'])
```
To facilitate navigation and change SQL, there is helper sqlbuilder.mini.Q:

```
>>> sql = [
... 'SELECT', [
... 'author.id', 'author.first name', 'author.last name'
... ],
... 'FROM', [
... 'author', 'INNER JOIN', [
... '(', 'SELECT', [
... 'book.title'
... ],
... 'FROM', [
... 'book'
... ],
... ')', 'AS b', 'ON', 'b.author_id = author.id'
... ],
... ],
... 'WHERE', [
... 'b.status', '==', P('new')
... ],
... 'ORDER BY', [
... 'author.first_name', 'author.last_name'
... ]
... ]
>>> sql = Q(sql)
>>> sql.prepend_child(
... ['FROM', 'INNER JOIN', 'SELECT'], # path
... ['book.id', 'book.pages'] # values to append
... )
>>> sql.append_child(
... ['FROM', 'INNER JOIN', 'SELECT'],
... ['book.date']
... )
>>> sql.insert_after(
... ['FROM', 'INNER JOIN', (list, 1), ],
... ['WHERE', ['b.pages', '>', P(100)]]
... )
>>> sql.insert_before(
... ['FROM', 'INNER JOIN', 'WHERE', 'b.pages'],
... ['b.pages', '<', P(500), 'AND']
... )
>>> compile(sql)
('SELECT author.id, author.first_name, author.last_name FROM author INNER JOIN (
˓→SELECT book.id, book.pages, book.title, book.date FROM book WHERE b.pages < %s AND
˓→b.pages > %s ) AS b ON b.author_id = author.id WHERE b.status == %s ORDER BY author.
˓→first_name, author.last_name', [500, 100, 'new'])
```
As step of path can be used:

- Exact string: ['FROM', 'INNER JOIN', 'SELECT']
- Callable object, that returns index: ['FROM', 'INNER JOIN', (lambda i, item, collection: item == 'SELECT')]
- Index as integer (from zero): ['FROM', 'INNER JOIN', 1]
- Slice: ['FROM', 'INNER JOIN', slice(2, 5)]
- Each item: ['FROM', enumerate, 'SELECT']
- Compiled Regular Expression Objects: ['FROM', 'INNER JOIN', re.compile("^SELECT\$")]

Also it's possible combine rules.

Filter result by each next rules: ['FROM', 'INNER JOIN', ('SELECT', 0)] is egual to ['FROM', 'INNER JOIN', Filter(Exact('SELECT'), Index(0))]

Union results matched by any rules: ['FROM', 'INNER JOIN', Union(Exact('SELECT'), Index(1))].

Intersect results matched by all rules: ['FROM', 'INNER JOIN', Intersect(Exact('SELECT'), Index(1))].

The difference between Filter and Union in that, Filter handles only collection of matched elements by previous rules, and Union - a full collection.

P.S.: See also [article about SQLBuilder in English](https://emacsway.github.io/en/storm-orm/#do-you-really-need-query-object) and [in Russian.](https://emacsway.github.io/ru/storm-orm/#query-object)

Indices and tables

- <span id="page-34-0"></span>• genindex
- modindex
- search

# Python Module Index

<span id="page-36-0"></span>s

sqlbuilder.mini, [26](#page-29-3) sqlbuilder.smartsql, [14](#page-17-3) sqlbuilder.smartsql.contrib.evaluate, [13](#page-16-1)

# Index

# Symbols

\_\_init\_\_() (sqlbuilder.smartsql.Query method), [14](#page-17-5) \_\_init\_\_() (sqlbuilder.smartsql.Result method), [26](#page-29-4) \_query (sqlbuilder.smartsql.Result attribute), [26](#page-29-4)

# A

as\_set() (sqlbuilder.smartsql.Query method), [23](#page-26-1) as\_table() (sqlbuilder.smartsql.Query method), [23](#page-26-1)

# C

compile (sqlbuilder.smartsql.Result attribute), [26](#page-29-4) count() (sqlbuilder.smartsql.Query method), [21](#page-24-0)

# D

delete() (sqlbuilder.smartsql.Query method), [23](#page-26-1) distinct() (sqlbuilder.smartsql.Query method), [15](#page-18-0)

# F

fields() (sqlbuilder.smartsql.Query method), [16](#page-19-1)

# G

group\_by() (sqlbuilder.smartsql.Query method), [18](#page-21-0)

# H

having() (sqlbuilder.smartsql.Query method), [19](#page-22-0)

# I

insert() (sqlbuilder.smartsql.Query method), [21](#page-24-0)

# O

order\_by() (sqlbuilder.smartsql.Query method), [20](#page-23-0)

# $\Omega$

Query (class in sqlbuilder.smartsql), [14](#page-17-5)

# R

Result (class in sqlbuilder.smartsql), [26](#page-29-4) result (sqlbuilder.smartsql.Query attribute), [14](#page-17-5)

# S

select() (sqlbuilder.smartsql.Query method), [20](#page-23-0) sqlbuilder.mini (module), [26](#page-29-4) sqlbuilder.smartsql (module), [14](#page-17-5) sqlbuilder.smartsql.compile() (in module sqlbuilder.smartsql), [26](#page-29-4) sqlbuilder.smartsql.contrib.evaluate (module), [13](#page-16-2) sqlbuilder.smartsql.dialects.mysql.compile() (in module sqlbuilder.smartsql), [26](#page-29-4) sqlbuilder.smartsql.dialects.sqlite.compile() (in module sqlbuilder.smartsql), [26](#page-29-4)

## T

tables() (sqlbuilder.smartsql.Query method), [17](#page-20-1)

# $\mathbf{U}$

update() (sqlbuilder.smartsql.Query method), [22](#page-25-0)

# W

where() (sqlbuilder.smartsql.Query method), [17](#page-20-1)